## 3GPP TSG CN Plenary Meeting #12 Stockholm, Sweden, 13<sup>th</sup> - 15<sup>th</sup> June 2001

Source: CN5

Title: Draft 3GPP TS 29.198-11 V2.0.0 (2001-06): Open Service Access (OSA); Application

Programming Interface (API); Part 11: Account Management (Release 4)

Agenda item: 8.5 OSA enhancements [OSA1]

**Document for:** APPROVAL

This draft was submitted at the last CN plenary (CN#11) for INFORMATION and it is now submitted to CN#12 for APPROVAL and placement under TSG change control (CR regime).

#### 3GPP Release 4 deliverables from CN5 (OSA) are highlighted in yellow

| OSA API specifications 29.198-family                                                              |                                   | OSA API Mapping - 29.998-family |                                             |  |
|---------------------------------------------------------------------------------------------------|-----------------------------------|---------------------------------|---------------------------------------------|--|
| 29.198-1                                                                                          | Part 1: Overview                  | 29.998-1                        | Part 1: Overview                            |  |
| 29.198-2                                                                                          | Part 2: Common Data Definitions   | 29.998-2                        | Not Applicable                              |  |
| 29.198-3                                                                                          | Part 3: Framework                 | 29.998-3                        | Not Applicable                              |  |
| 29.198-4                                                                                          | Part 4: Call Control SCF          | 29.998-4-1                      | Subpart 1: Generic Call Control – CAP       |  |
|                                                                                                   |                                   |                                 | mapping                                     |  |
|                                                                                                   |                                   | 29.998-4-2                      |                                             |  |
| 29.198-5                                                                                          | Part 5: User Interaction SCF      | 29.998-5-1                      | Subpart 1: User Interaction – CAP mapping   |  |
|                                                                                                   |                                   | 29.998-5-2                      |                                             |  |
|                                                                                                   |                                   | 29.998-5-3                      |                                             |  |
|                                                                                                   |                                   | 29.998-5-4                      | Subpart 4: User Interaction – SMS mapping   |  |
| 29.198-6                                                                                          | Part 6: Mobility SCF              | 29.998-6                        | User Status and User Location – MAP mapping |  |
| 29.198-7                                                                                          | Part 7: Terminal Capabilities SCF | 29.998-7                        | Not Applicable                              |  |
| 29.198-8                                                                                          | Part 8: Data Session Control SCF  | 29.998-8                        | Data Session Control – CAP mapping          |  |
| 29.198-9                                                                                          | Part 9: Generic Messaging SCF     | 29.998-9                        | Not Applicable                              |  |
| 29.198-10                                                                                         | Part 10: Connectivity Manager SCF | 29.998-10                       | Not Applicable                              |  |
| 29.198-11                                                                                         | Part 11: Account Management SCF   | 29.998-11                       | Not Applicable                              |  |
| 29.198-12                                                                                         | Part 12: Charging SCF             | 29.998-12                       | Not Applicable                              |  |
| NOTE: The blinking background shows the parts which were submitted at the last CN plenary (CN#11) |                                   |                                 |                                             |  |
| for INFORMATION and are now submitted to CN#12                                                    |                                   |                                 |                                             |  |
| for APPROVAL and placement under TSG change control (CR regime).                                  |                                   |                                 |                                             |  |
|                                                                                                   |                                   |                                 |                                             |  |

**Attachment: TS 29.198-11 V2.0.0** (29198-11-200.doc)

# 3GPP TS 29.198-11 V2.0.0 (2001-06)

Technical Specification

3rd Generation Partnership Project;
Technical Specification Group Core Network;
Open Service Access (OSA);
Application Programming Interface (API);
Part 11: Account Management
(Release 4)

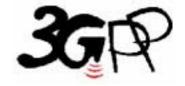

The present document has been developed within the 3<sup>rd</sup> Generation Partnership Project (3GPP TM) and may be further elaborated for the purposes of 3GPP.

Keywords UMTS, API, OSA

#### 3GPP

Postal address

3GPP support office address

650 Route des Lucioles - Sophia Antipolis Valbonne - FRANCE Tel.: +33 4 92 94 42 00 Fax: +33 4 93 65 47 16

Internet

http://www.3gpp.org

#### **Copyright Notification**

No part may be reproduced except as authorized by written permission. The copyright and the foregoing restriction extend to reproduction in all media.

# Contents

| Forev                                                       | vord                                                                                                    | 5                                      |
|-------------------------------------------------------------|----------------------------------------------------------------------------------------------------|----------------------------------------|
| Introd                                                      | luction                                                                                                    | 5                                      |
| 1                                                           | Scope                                                                                                    | 6                                      |
| 2                                                           | References                                                                                                    | 6                                      |
| 3<br>3.1<br>3.2                                             | Definitions and abbreviations                                                                                                    | 6                                      |
| 4                                                           | Account Management SCF                                                                                                    |                                        |
| 5<br>5.1<br>5.2<br>5.3                                      | Sequence Diagrams Standard Transaction History Retrieval Standard Query Handling Standard Notification handling                                                                                                    | 7<br>8                                 |
| 6                                                           | Class Diagrams                                                                                                    | 10                                     |
| 7 7.1 7.1.1 7.1.2 7.1.3 7.1.4 7.2 7.2.1 7.3 7.3.1 7.4 7.4.1 | The Service Interface Specifications Interface Specification Format  Interface Class  Method descriptions  Parameter descriptions  State Model  Base Interface  Interface Class IpInterface  Service Interfaces  Overview  Generic Service Interface  Interface Class IpService  Account Management Interface Classes | 12<br>13<br>13<br>13<br>13<br>13<br>13 |
| 8.1<br>8.2                                                  | Interface Class IpAccountManager Interface Class IpAppAccountManager                                                                                                    | 14                                     |
| 9<br>9.1<br>9.1.1<br>9.1.2                                  | State Transition Diagrams State Transition Diagrams for IpAccountManager Active State Notifications created State                                                                                                    | 19<br>20<br>20                         |
| 10                                                          | Account Management Service Properties                                                                                                    |                                        |
| 11<br>11.1<br>11.1.1<br>11.1.2<br>11.1.3<br>11.1.4          | TpChargingEventName TpBalanceInfo                                                                                                    | 22<br>22<br>22                         |
| 11.1.5<br>11.1.6<br>11.1.7<br>11.1.8                        | TpChargingEventCriteria TpChargingEventNameSet TpChargingEventCriteriaResult TpBalance                                                                                                    | 23<br>24<br>24                         |
| 11.1.9<br>11.1.1<br>11.1.1<br>11.1.1                        | 0 TpTransactionHistory TpTransactionHistorySet                                                                                                    | 24<br>24                               |

| 12   | Exception Classes  |                                               | 25 |
|------|--------------------|-----------------------------------------------|----|
| Anne | x A (normative):   | OMG IDL Description of Account Management SCF | 26 |
| Anne | x B (informative): | Change history                                | 27 |

## **Foreword**

This Technical Specification has been produced by the 3<sup>rd</sup> Generation Partnership Project (3GPP).

The contents of the present document are subject to continuing work within the TSG and may change following formal TSG approval. Should the TSG modify the contents of the present document, it will be re-released by the TSG with an identifying change of release date and an increase in version number as follows:

Version x.y.z

#### where:

- x the first digit:
  - 1 presented to TSG for information;
  - 2 presented to TSG for approval;
  - 3 or greater indicates TSG approved document under change control.
- y the second digit is incremented for all changes of substance, i.e. technical enhancements, corrections, updates, etc.
- z the third digit is incremented when editorial only changes have been incorporated in the document.

## Introduction

The present document is part 11 of a multi-part TS covering the 3<sup>rd</sup> Generation Partnership Project: Technical Specification Group Core Network; Open Service Access (OSA); Application Programming Interface (API), as identified below. The **API specification** (3GPP TS 29.198) is structured in the following Parts:

Part 1: Overview

Part 2: Common Data Definitions

Part 3: Framework
Part 4: Call Control SCF
Part 5: User Interaction SCF
Part 6: Mobility SCF

Part 7: Terminal Capabilities SCF Part 8: Data Session Control SCF

Part 9: Generic Messaging SCF (not part of 3GPP Release 4)
Part 10: Connectivity Manager SCF (not part of 3GPP Release 4)

Part 11: Account Management SCF

Part 12: Charging SCF

The **Mapping specification of the OSA APIs and network protocols** (3GPP TR 29.998) is also structured as above. A mapping to network protocols is however not applicable for all Parts, but the numbering of Parts is kept. Also in case a Part is not supported in a Release, the numbering of the parts is maintained.

| OSA API specifications 29.198-family |                                   | OSA API Mapping - 29.998-family             |                                               |
|--------------------------------------|-----------------------------------|---------------------------------------------|-----------------------------------------------|
| 29.198-1                             | Part 1: Overview                  | 29.998-1 Part 1: Overview                   |                                               |
| 29.198-2                             | Part 2: Common Data Definitions   | 29.998-2                                    | Not Applicable                                |
| 29.198-3                             | Part 3: Framework                 | 29.998-3                                    | Not Applicable                                |
| 29.198-4                             | Part 4: Call Control SCF          | 29.998-4-1                                  | Subpart 1: Generic Call Control – CAP mapping |
|                                      |                                   | 29.998-4-2                                  |                                               |
| 29.198-5                             | Part 5: User Interaction SCF      | 29.998-5-1                                  | Subpart 1: User Interaction – CAP mapping     |
|                                      |                                   | 29.998-5-2                                  |                                               |
|                                      |                                   | 29.998-5-3                                  |                                               |
|                                      |                                   | 29.998-5-4                                  | Subpart 4: User Interaction – SMS mapping     |
| 29.198-6                             | Part 6: Mobility SCF              | 29.998-6                                    | User Status and User Location – MAP mapping   |
| 29.198-7                             | Part 7: Terminal Capabilities SCF | 29.998-7 Not Applicable                     |                                               |
| 29.198-8                             | Part 8: Data Session Control SCF  | 29.998-8 Data Session Control – CAP mapping |                                               |
| 29.198-9                             | Part 9: Generic Messaging SCF     | 29.998-9                                    | Not Applicable                                |
| 29.198-10                            | Part 10: Connectivity Manager SCF | 29.998-10                                   | Not Applicable                                |
| 29.198-11                            | Part 11: Account Management SCF   | 29.998-11 Not Applicable                    |                                               |
| 29.198-12                            | Part 12: Charging SCF             | 29.998-12                                   | Not Applicable                                |

## 1 Scope

The present document is Part 11 of the Stage 3 specification for an Application Programming Interface (API) for Open Service Access (OSA).

The OSA specifications define an architecture that enables application developers to make use of network functionality through an open standardised interface, i.e. the OSA APIs. The concepts and the functional architecture for the OSA are contained in 3GPP TS 23.127 [3]. The requirements for OSA are contained in 3GPP TS 22.127 [2].

The present document specifies the Account Management Service Capability Feature (SCF) aspects of the interface. All aspects of the Account Management SCF are defined here, these being:

- Sequence Diagrams
- Class Diagrams
- Interface specification plus detailed method descriptions
- State Transition diagrams
- Data definitions
- IDL Description of the interfaces

The process by which this task is accomplished is through the use of object modelling techniques described by the Unified Modelling Language (UML).

This specification has been defined jointly between 3GPP TSG CN WG5, ETSI SPAN 12 and the Parlay Consortium, in co-operation with the JAIN consortium.

## 2 References

The following documents contain provisions which, through reference in this text, constitute provisions of the present document.

- References are either specific (identified by date of publication, edition number, version number, etc.) or non-specific.
- For a specific reference, subsequent revisions do not apply.
- For a non-specific reference, the latest version applies. In the case of a reference to a 3GPP document (including a GSM document), a non-specific reference implicitly refers to the latest version of that document *in the same Release as the present document*.
- [1] 3GPP TS 29.198-1 "Open Service Access; Application Programming Interface; Part 1: Overview".
- [2] 3GPP TS 22.127: "Stage 1 Service Requirement for the Open Service Access (OSA) (Release 4)".
- [3] 3GPP TS 23.127: "Virtual Home Environment (Release 4)".
- [4] ISO-4217:1995: "".

## 3 Definitions and abbreviations

#### 3.1 Definitions

For the purposes of the present document, the terms and definitions given in TS 29.198-1 [1] apply.

#### 3.2 Abbreviations

For the purposes of the present document, the abbreviations given in TS 29.198-1 [1] apply.

## 4 Account Management SCF

The following clauses describe each aspect of the Account Management Service Capability Feature (SCF).

The order is as follows:

- The Sequence diagrams give the reader a practical idea of how each of the SCFs is implemented.
- The Class relationships clause shows how each of the interfaces applicable to the SCF, relate to one another
- The Interface specification clause describes in detail each of the interfaces shown within the Class diagram part.
- The State Transition Diagrams (STD) show the progression of internal processes either in the application, or Gateway.
- The Data definitions section shows a detailed expansion of each of the data types associated with the methods within the classes. Note that some data types are used in other methods and classes and are therefore defined within the Common Data types part of this specification.

## 5 Sequence Diagrams

## 5.1 Standard Transaction History Retrieval

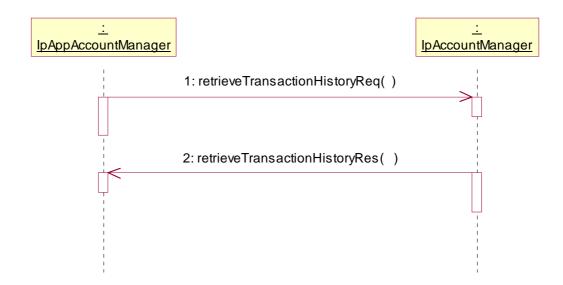

- 1: This message is used by the application to retrieve a transaction history for a certain subscriber's account.
- 2: This method passes the result of the transaction history retrieval request for a specific user to its callback object.

## 5.2 Standard Query Handling

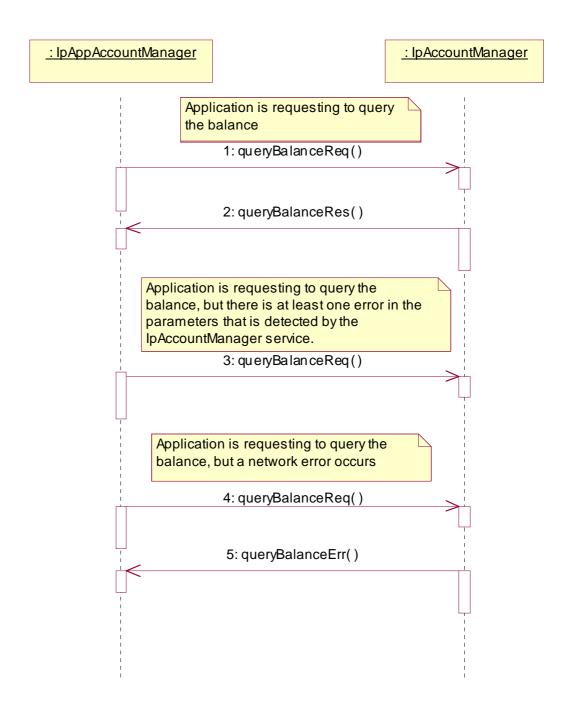

- 1: This message is used to query the balance of the account of one or several users.
- 2: This message passes the result of the balance query for one or several users to its callback object.

- 3: This scenario shows the case where at least one error in the parameters of the message is detected by the IpAccountManager object. An exception will be thrown.
- 4: This scenario shows the case where a network error occurs.
- 5: This message passes the error of the balance query. No exception is thrown.

## 5.3 Standard Notification handling

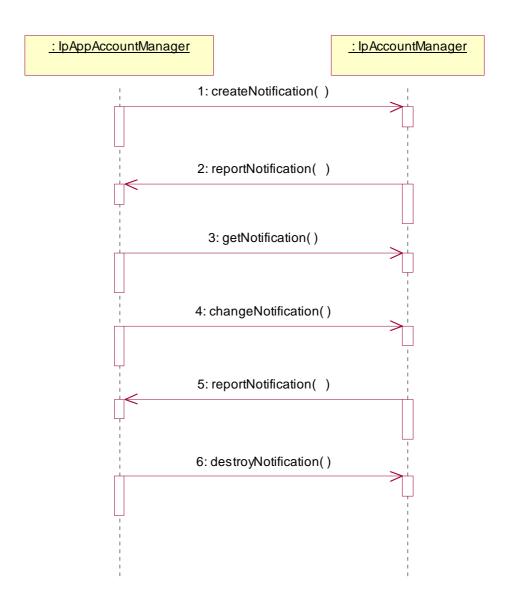

- 1: This message is used by the application to request notifications from the IpAccountManager service on certain criteria for one or several users.
- 2: This message is used by the IpAccountManager service to report a charging event that meets the criteria set in the createNotification message.

- 3: The application can request the current criteria set in the IpAccountManager service by invoking the getNotification method.
- 4: This message is used by the application to change the criteria initially created by createNotification, and previously obtained by getNotification.
- 5: This message is used by the IpAccountManager service to report a charging event that meets the new criteria.
- 6: This method is used by the application to disable the charging notifications.

# 6 Class Diagrams

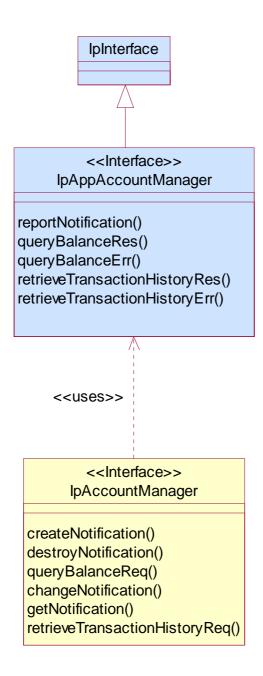

**Figure: Application Interfaces** 

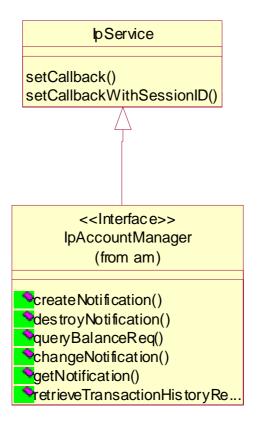

Figure: Service Interfaces

## 7 The Service Interface Specifications

## 7.1 Interface Specification Format

This section defines the interfaces, methods and parameters that form a part of the API specification. The Unified Modelling Language (UML) is used to specify the interface classes. The general format of an interface specification is described below.

#### 7.1.1 Interface Class

This shows a UML interface class description of the methods supported by that interface, and the relevant parameters and types. The Service and Framework interfaces for enterprise-based client applications are denoted by classes with name Ip<name>. The callback interfaces to the applications are denoted by classes with name IpApp<name>. For the interfaces between a Service and the Framework, the Service interfaces are typically denoted by classes with name IpSvc<name>, while the Framework interfaces are denoted by classes with name IpFw<name>

## 7.1.2 Method descriptions

Each method (API method "call") is described. All methods in the API return a value of type TpResult, indicating, amongst other things, if the method invocation was successfully executed or not.

Both synchronous and asynchronous methods are used in the API. Asynchronous methods are identified by a 'Req' suffix for a method request, and, if applicable, are served by asynchronous methods identified by either a 'Res' or 'Err' suffix for method results and errors, respectively. To handle responses and reports, the application or service developer must implement the relevant IpApp<name> or IpSvc<name> interfaces to provide the callback mechanism.

## 7.1.3 Parameter descriptions

Each method parameter and its possible values are described. Parameters described as 'in' represent those that must have a value when the method is called. Those described as 'out' are those that contain the return result of the method when the method returns.

#### 7.1.4 State Model

If relevant, a state model is shown to illustrate the states of the objects that implement the described interface.

#### 7.2 Base Interface

## 7.2.1 Interface Class IpInterface

All application, framework and service interfaces inherit from the following interface. This API Base Interface does not provide any additional methods.

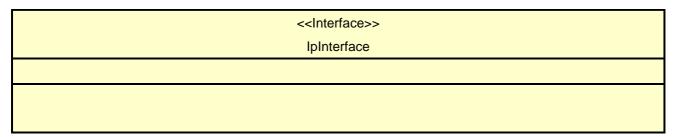

## 7.3 Service Interfaces

#### 7.3.1 Overview

The Service Interfaces provide the interfaces into the capabilities of the underlying network - such as call control, user interaction, messaging, mobility and connectivity management.

The interfaces that are implemented by the services are denoted as 'Service Interface'. The corresponding interfaces that must be implemented by the application (e.g. for API callbacks) are denoted as 'Application Interface'.

## 7.4 Generic Service Interface

## 7.4.1 Interface Class IpService

Inherits from: IpInterface

All service interfaces inherit from the following interface.

| < <interface>&gt;</interface>                             |  |
|-----------------------------------------------------------|--|
| IpService                                                 |  |
|                                                           |  |
|                                                           |  |
| setCallback (appInterface : in IpInterfaceRef) : TpResult |  |

setCallbackWithSessionID (appInterface: in IpInterfaceRef, sessionID: in TpSessionID): TpResult

#### Method

#### setCallback()

This method specifies the reference address of the callback interface that a service uses to invoke methods on the application. It is not allowed to invoke this method on an interface that uses SessionID's.

#### **Parameters**

#### appInterface: in IpInterfaceRef

Specifies a reference to the application interface, which is used for callbacks

#### Raises

**TpCommonExceptions** 

#### Method

#### setCallbackWithSessionID()

This method specifies the reference address of the application's callback interface that a service uses for interactions associated with a specific session ID: e.g. a specific call, or call leg. It is not allowed to invoke this method on an interface that does not uses SessionID's.

#### **Parameters**

#### appInterface: in IpInterfaceRef

Specifies a reference to the application interface, which is used for callbacks

#### sessionID : in TpSessionID

Specifies the session for which the service can invoke the application's callback interface.

#### Raises

**TpCommonExceptions** 

# 8 Account Management Interface Classes

## 8.1 Interface Class IpAccountManager

Inherits from: IpService.

The account manager interface provides methods for monitoring accounts. Applications can use this interface to enable or disable charging-related event notifications and to query account balances.

#### <<Interface>>

#### **IpAccountManager**

createNotification (ChargingEventCriteria: in TpChargingEventCriteria, assignmentId: out

TpAssignmentIDRef): TpResult

destroyNotification (assignmentId: in TpAssignmentID): TpResult

queryBalanceReq (users: in TpAddressSet, queryId: out TpSessionIDRef): TpResult

changeNotification (assignmentID: in TpAssignmentID, eventCriteria: in TpChargingEventCriteria):

**TpResult** 

getNotification (eventCriteria : out TpChargingEventCriteriaResultRef) : TpResult

retrieveTransactionHistoryReq (user: in TpAddress, transactionInterval: in TpTimeInterval, retrievalID: out

TpSessionIDRef): TpResult

#### Method

#### createNotification()

This method is used by the application to enable charging event notifications to be sent to the application.

#### **Parameters**

#### ChargingEventCriteria: in TpChargingEventCriteria

Specifies the event specific criteria used by the application to define the charging event required. Individual addresses or address ranges may be specified for subscriber accounts. Example of events are "charging" and "recharging".

#### assignmentId : out TpAssignmentIDRef

Specifies the ID assigned by the account management object for this newly enabled event notification.

#### Raises

TpCommonExceptions, P\_INVALID\_CRITERIA, P\_INVALID\_EVENT\_TYPE, P\_UNKNOWN\_SUBSCRIBER

#### Method

#### destroyNotification()

This method is used by the application to disable charging notifications.

#### **Parameters**

#### assignmentId : in TpAssignmentID

Specifies the assignment ID that was given by the account management object when the application enabled the charging notification.

#### Raises

TpCommonExceptions, P\_INVALID\_ASSIGNMENT\_ID

#### Method

#### queryBalanceReq()

This method is used by the application to query the balance of an account for one or several users.

#### **Parameters**

#### users : in TpAddressSet

Specifies the user(s) for which the balance is queried.

#### queryId : out TpSessionIDRef

Specifies the ID of the balance query request.

#### Raises

TpCommonExceptions, P\_UNKNOWN\_SUBSCRIBER, P\_UNAUTHORIZED\_APPLICATION

#### Method

#### changeNotification()

This method is used by the application to change the event criteria introduced with createNotification. Any stored criteria associated with the specified assignmentID will be replaced with the specified criteria.

#### **Parameters**

#### assignmentID: in TpAssignmentID

Specifies the ID assigned by the manager interface for the event notification.

#### eventCriteria : in TpChargingEventCriteria

Specifies the new set of event criteria used by the application to define the event required. Only events that meet these criteria are reported

#### Raises

```
TpCommonExceptions, P_INVALID_ASSIGNMENT_ID, P_INVALID_CRITERIA, P_INVALID_EVENT_TYPE
```

#### Method

#### getNotification()

This method is used by the application to query the event criteria set with createNotification or changeNotification.

#### **Parameters**

#### eventCriteria : out TpChargingEventCriteriaResultRef

Specifies the event criteria used by the application to define the event required. Only events that meet these criteria are reported.

Raises

**TpCommonExceptions** 

#### Method

#### retrieveTransactionHistoryReq()

This asynchronous method is used by the application to retrieve a transaction history of a subscriber's account. The history is a set of Detailed Records.

#### **Parameters**

#### user : in TpAddress

Specifies the subscriber for whose account the transaction history is to be retrieved.

#### transactionInterval: in TpTimeInterval

Specifies the time interval for which the application history is to be retrieved.

#### retrievalID: out TpSessionIDRef

Specifies the retrieval ID of the transaction history retrieval request.

Raises

TpCommonExceptions, P\_UNKNOWN\_SUBSCRIBER, P\_UNAUTHORIZED\_APPLICATION, P\_INVALID\_TIME\_AND\_DATE\_FORMAT

## 8.2 Interface Class IpAppAccountManager

Inherits from: IpInterface.

The account manager application interface is implemented by the client application developer and is used to handle charging event notifications and query balance responses.

## <<Interface>>

**IpAppAccountManager** 

reportNotification (chargingEventInfo : in TpChargingEventInfo, assignmentId : in TpAssignmentID) : TpResult

queryBalanceRes (queryId : in TpSessionID, balances : in TpBalanceSet) : TpResult

queryBalanceErr (queryId: in TpSessionID, cause: in TpBalanceQueryError): TpResult

retrieveTransactionHistoryRes (retrievalID: in TpSessionID, transactionHistory: in

TpTransactionHistorySet): TpResult

retrieveTransactionHistoryErr (retrievalID : in TpSessionID, transactionHistoryError : in

TpTransactionHistoryStatus): TpResult

#### Method

#### reportNotification()

This method is used to notify the application of a charging event.

#### **Parameters**

#### chargingEventInfo : in TpChargingEventInfo

Specifies data associated with this charging event. These data include the charging event being notified, the current value of the balance after the notified event occurred, and the time at which the charging event occurred.

#### assignmentId : in TpAssignmentID

Specifies the assignment ID that was returned by the createNotification() method. The application can use the assignment ID to associate events with event-specific criteria and to act accordingly.

#### Method

#### queryBalanceRes()

This method indicates that the request to query the balance was successful and it reports the requested balance of an account to the application.

#### **Parameters**

#### queryId : in TpSessionID

Specifies the ID of the balance query request.

#### balances : in TpBalanceSet

Specifies the balance for one or more user accounts.

#### Method

#### queryBalanceErr()

This method indicates that the request to query the balance failed and it reports the cause of failure to the application.

#### **Parameters**

#### queryId : in TpSessionID

Specifies the ID of the balance query request.

#### cause : in TpBalanceQueryError

Specifies the error that led to the failure.

#### Method

#### retrieveTransactionHistoryRes()

This method indicates that the request to retrieve the transaction history was successful and it returns the requested transaction history.

#### **Parameters**

#### retrievalID : in TpSessionID

Specifies the retrievalID of the transaction history retrieval request.

#### transactionHistory: in TpTransactionHistorySet

Specifies the requested transaction history.

#### Method

#### retrieveTransactionHistoryErr()

This method indicates that the request to retrieve the transaction history failed and it reports the cause of failure to the application.

#### **Parameters**

#### retrievalID : in TpSessionID

Specifies the retrievalID of the transaction history retrieval request.

#### transactionHistoryError : in TpTransactionHistoryStatus

Specifies the error that occurred while retrieving the transaction history.

## 9 State Transition Diagrams

## 9.1 State Transition Diagrams for IpAccountManager

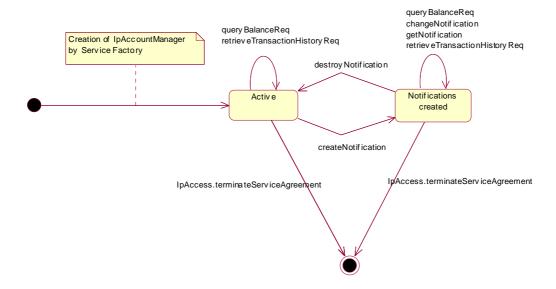

Figure: Application view on the lpAccountManager

#### 9.1.1 Active State

In this state a relation between the Application and the Account Management has been established. The state allows the application to indicate that it is interested in charging related events, by calling createNotification. In case such an event occurs, Account Manager will inform the application by invoking the operation reportNotification() on the IpAppAccountManager interface. The application can also indicate it is no longer interested in certain charging related events by calling destroyNotification().

#### 9.1.2 Notifications created State

When the Account Manager is in the Notifications created state, events requested with createNotification() will be forwarded to the application. In this state the application can request to change the notifications or query the Account Manager for the notifications currently set.

## 10 Account Management Service Properties

The following table lists properties relevant for the Account Management API.

| Property      | Туре        | Description/Interpretation                                                                                        |
|---------------|-------------|----------------------------------------------------------------------------------------------------|
| P_EVENT_TYPES | INTEGER_SET | Indicates the event types supported by the SCS. Static events are the events by which applications are initiated. |
| P_ADDRESSPLAN | INTEGER_SET | Indicates the supported address plan (defined in TpAddressPlan.) E.g. {P_ADDRESS_PLAN_E164, P_ADDRESS_PLAN_IP})   |

The previous table lists properties related to the capabilities of the SCS itself. The following table lists properties that are used in the context of the Service Level Agreement, e.g. to restrict the access of applications to the capabilities of the SCS.

| Property               | Туре              | Description/Interpretation                                      |
|------------------------|-------------------|-----------------------------------------------------------------|
| P_TRIGGERING_ADDRESSES | ADDRESS_RANGE_SET | Indicates for which numbers the notification may be set. For    |
|                        |                   | terminating notifications it applies to the terminating number, |

|                      |             | for originating notifications it applies only to the originating number.                                                                                                    |
|----------------------|-------------|----------------------------------------------------------------------------------------------------|
| P_CURRENCY_ALLOWED   | STRING_SET  | Indicates the currencies that can be returned in the queryBalanceRes. The valid values for the string set are according to ISO-4217:1995. E.g. {"EUR", "NLG"}.                                                                                                    |
| P_HISTORY_ALLOWED    | STRING_SET  | Indicates the length of the transaction history interval that is allowed to be retrieved by the application. The valid values for the string are according to TpDateAndTime. The string-set will be of format {"lower_start_time", "upper_stop_time"}, e.g. {"1998-12-04 10:30", "1999-12-04 10:30"} |
| P_BULK_QUERY_ALLOWED | BOOLEAN_SET | Indicates whether the application is allowed to issue a queryBalanceReq for more than one user.  Value = TRUE : the users parameter of type TpAddressSet may contain more than one user.  Value = FALSE : the users parameter of type TpAddressSet may contain only one user.                        |

## 11 Data Definitions

## 11.1 Account Management Data Definitions

This clause provides the Account Management specific data definitions necessary to support the OSA interface specification.

The general format of a data definition specification is the following:

- Data type, that shows the name of the data type.
- Description, that describes the data type.
- Tabular specification, that specifies the data types and values of the data type.
- Example, if relevant, shown to illustrate the data type.

## 11.1.1 TpBalanceQueryError

Defines an error that is reported by the Charging service capability feature as a result of a balance query request.

| Name                                     | Value | Description                                        |
|------------------------------------------|-------|----------------------------------------------------|
| P_BALANCE_QUERY_OK                       | 0     | No error occurred while processing the request     |
| P_BALANCE_QUERY_ERROR_UNDEFINED          | 1     | General error, unspecified                         |
| P_BALANCE_QUERY_UNKNOWN_SUBSCRIBER       | 2     | Subscriber for which balance is queried is unknown |
| P_BALANCE_QUERY_UNAUTHORIZED_APPLICATION | 3     | Application is not authorized to query balance     |
| P_BALANCE_QUERY_SYSTEM_FAILURE           | 4     | System failure. The request could not be handled   |

## 11.1.2 TpChargingEventName

Defines the charging event for which notifications can be requested by the application.

| Name                  | Value | Description                                           |  |
|-----------------------|-------|-------------------------------------------------------|--|
| P_AM_CHARGING         | 0     | End user's account has been charged by an application |  |
| P_AM_RECHARGING       | 1     | End user has recharged the account                    |  |
| P_AM_ACCOUNT_LOW      | 2     | Account balance is below the balance threshold        |  |
| P_AM_ACCOUNT_ZERO     | 3     | Account balance is at zero                            |  |
| P_AM_ACCOUNT_DISABLED | 4     | Account has been disabled                             |  |

## 11.1.3 TpBalanceInfo

Defines the structure of data elements that specifies detailed balance info.

| Structured Member Name | Structured Member Type | Description                                                                                                    |  |
|------------------------|------------------------|----------------------------------------------------------------------------------------------------|--|
| Currency               | TpString               | Currency unit according to ISO-4217:1995 [4]                                                                                                    |  |
| ValuePartA             | TpInt32                | This data type is identical to a TpInt32 and specifies the most significant part of the composed value. A currency amount is composed as follows:  ((ValuePartA*2³²+ ValuePartB) * 0.0001)                                                  |  |
| ValuePartB             | TpInt32                | This data type is identical to a TpInt32 and specifies the least significant part of the composed value.                                                                                                    |  |
| Exponent               | TpInt32                | Specifies the position of the decimal point in the currency amount made up of the unitPart and the fractionPart, as described above.  E.g. an exponent of 4 means a pure integer value, whereas an exponent of 2 means an accuracy of 0.01. |  |
| AdditionalInfo         | TpString               | Descriptive string, containing additional information, which is sent to the application without prior evaluation.                                                                                                    |  |

As an example, the currency amount composed of a Currency of EUR, a ValuePartA of 0, a ValuePartB of 10000, and an exponent of 2 yields a currency amount of  $\in$  100.00.

#### Valid Currencies are:

```
ADP, AED, AFA, ALL, AMD, ANG, AON, AOR, ARS, ATS, AUD, AWG, AZM, BAM, BBD, BDT, BEF, BGL, BGN, BHD, BIF, BMD, BND, BOB, BOV, BRL, BSD, BTN, BWP, BYB, BZD, CAD, CDF, CHF, CLF, CLP, CNY, COP, CRC, CUP, CVE, CYP, CZK, DEM, DJF, DKK, DOP, DZD, ECS, ECV, EEK, EGP, ERN, ESP, ETB, EUR, FIM, FJD, FKP, FRF, GBP, GEL, GHC, GIP, GMD, GNF, GRD, GTQ, GWP, GYD, HKD, HNL, HRK, HTG, HUF, IDR, IEP, ILS, INR, IQD, IRR, ISK, ITL, JMD, JOD, JPY, KES, KGS, KHR, KMF, KPW, KRW, KWD, KYD, KZT, LAK, LBP, LKR, LRD, LSL, LTL, LUF, LVL, LYD, MAD, MDL, MGF, MKD, MMK, MNT, MOP, MRO, MTL, MUR, MVR, MWK, MXN, MXV, MYR, MZM, NAD, NGN, NIO, NLG, NOK, NPR, NZD, OMR, PAB, PEN, PGK, PHP, PKR, PLN, PTE, PYG, QAR, ROL, RUB, RUR, SVC, SYP, SZL, THB, TJR, TMM, TND, TOP, TPE, TRL, TTD, TWD, TZS, UAH, UGX, USD, USN, USS, UYU, UZS, VEB, VND, VUV, WST, XAF, XAG, XAU, XBA, XBB, XBC, XBD, XCD, XDR, XFO, XFU, SWD.
```

XXX is used for transactions where no currency is involved.

## 11.1.4 TpChargingEventInfo

Defines the structure of data elements that specifies charging event information.

| Structured Member Name | Structured Member Type | Description                                    |
|------------------------|------------------------|------------------------------------------------|
| ChargingEventName      | TpChargingEventName    | The charging event for which notifications can |
|                        |                        | be requested by the application                |
| CurrentBalanceInfo     | TpBalanceInfo          | The current balance of the user's account      |
| ChargingEventTime      | TpTime                 | The time at which the charging event occurred. |

## 11.1.5 TpChargingEventCriteria

Defines the structure of data elements that specifies charging event criteria.

| Structured Member Name | Structured Member Type | Description                                                                                          |
|------------------------|------------------------|----------------------------------------------------------------------------------------------------|
| Users                  | TpAddressSet           | Specifies the user(s) for which the charging events are requested to be reported.                    |
| ChargingEvents         | TpChargingEventNameSet | Specifies the specific charging event criteria used by the application to define the event required. |

## 11.1.6 TpChargingEventNameSet

Defines a collection of TpChargingEventName elements.

## 11.1.7 TpChargingEventCriteriaResult

Defines the Sequence of Data Elements that specify the criteria relating to event requests.

| Sequence Element Name | Sequence Element<br>Type |
|-----------------------|--------------------------|
| ChargingEventCriteria | TpChargingEventCriteria  |
| AssignmentID          | TpAssignmentID           |

## 11.1.8 TpBalance

Defines the structure of data elements that specifies a balance.

| Structured Member Name | Structured Member Type | Description                                              |
|------------------------|------------------------|----------------------------------------------------------|
| UserID                 | TpAddress              | Specifies the user to whom the account belongs to.       |
| StatusCode             | TpBalanceQueryError    | Specifies the status code for the balance query request. |
| BalanceInfo            | TpBalanceInfo          | Specifies the balance information for the user.          |

## 11.1.9 TpBalanceSet

Defines a collection of TpBalance elements.

## 11.1.10 TpTransactionHistory

This data type is a sequence of data elements that describes the transaction history.

| Sequence Element<br>Name | Sequence Element<br>Type | Description                                                                                                    |
|--------------------------|--------------------------|----------------------------------------------------------------------------------------------------|
| TransactionID            | TpAssignmentID           | Specifies the ID of the specific transaction                                                                                                    |
| TimeStamp                | TpDateAndTime            | Specifies the date and time when the specific transaction was processed.                                                                                                    |
| AdditionalInfo           | TpString                 | Specifies a free format string providing additional information on the specific transaction. This could be the applicationDescription provided with the actual transaction. |

## 11.1.11 TpTransactionHistorySet

Defines a collection of TpTransactionHistory elements.

## 11.1.12 TpTransactionHistoryStatus

Defines a status code that is reported by the Account Manager service capability feature as a result of a transaction history retrieval request.

| Name                                      | Value | Description                                                          |
|-------------------------------------------|-------|----------------------------------------------------------------------|
|                                           |       |                                                                      |
| P_AM_TRANSACTION_ERROR_UNSPECIFIED        | 0     | General error, unspecified                                           |
| P_AM_TRANSACTION_INVALID_INTERVAL         | 1     | An invalid interval for the transaction history was specified.       |
| P_AM_TRANSACTION_UNKNOWN_ACCOUNT          | 2     | No account for the specified user is known.                          |
| P_AM_TRANSACTION_UNAUTHORIZED_APPLICATION | 3     | Application is not authorized to query balance.                      |
| P_AM_TRANSACTION_PROCESSING_ERROR         | 4     | A processing error occurred while compiling the transaction history. |
| P_AM_TRANSACTION_SYSTEM_FAILURE           | 5     | System failure. The request could not be handled                     |

# 12 Exception Classes

The following are the list of exception classes, which are used in this interface of the API.

| Name                       | Description                                                  |  |
|----------------------------|--------------------------------------------------------------|--|
| P_UNAUTHORIZED_APPLICATION | Application is not authorized to perform charging operations |  |

Each exception class contains the following structure:

| Structure Element Name | Structure Element Type | Structure Element Description                                |
|------------------------|------------------------|--------------------------------------------------------------|
| extraInformation       | TpString               | Carries extra information to help identify the source of the |
|                        |                        | exception, e.g. a parameter name                             |

# Annex A (normative): OMG IDL Description of Account Management SCF

The OMG IDL representation of this interface specification is contained in a text file (am.idl contained in archive 2919811IDL.ZIP) which accompanies the present document.

# Annex B (informative): Change history

| Change history |       |           |     |     |                                                               |       |       |
|----------------|-------|-----------|-----|-----|---------------------------------------------------------------|-------|-------|
| Date           | TSG # | TSG Doc.  | CR  | Rev | Subject/Comment                                               | Old   | New   |
| Mar 2001       | CN_11 | NP-010134 | 047 |     | CR 29.198: for moving TS 29.198 from R99 to Rel 4 (N5-010158) | 3.2.0 | 1.0.0 |
| Jun 2001       | CN_12 | NP-010327 |     |     | Approved at TSG CN#12 and placed under Change Control         | 2.0.0 | 4.0.0 |
|                |       |           |     |     |                                                               |       |       |
|                |       |           |     |     |                                                               |       |       |
|                |       |           |     |     |                                                               |       |       |
|                |       |           |     |     |                                                               |       |       |

```
//Source file: am.idl
//Date: 10 June 2001
#ifndef ___AM_DEFINED
#define __AM_DEFINED
#include "osa.idl"
module org {
      module csapi {
            module am {
                  enum TpChargingEventName {
                        P_AM_CHARGING,
                        P_AM_RECHARGING,
                        P_AM_ACCOUNT_LOW,
                        P_AM_ACCOUNT_ZERO,
                        P_AM_ACCOUNT_DISABLED
                  };
                  enum TpBalanceQueryError {
                        P_BALANCE_QUERY_OK,
                        P_BALANCE_QUERY_ERROR_UNDEFINED,
                        P_BALANCE_QUERY_UNKNOWN_SUBSCRIBER,
                        P_BALANCE_QUERY_UNAUTHORIZED_APPLICATION,
                        P_BALANCE_QUERY_SYSTEM_FAILURE
                  };
                  struct TpBalanceInfo {
                        TpString Currency;
                        TpInt32 ValuePartA;
                        TpInt32 ValuePartB;
                        TpInt32 Exponent;
                        TpString AdditionalInfo;
                  };
                  struct TpChargingEventInfo {
                        TpChargingEventName ChargingEventName;
                        TpBalanceInfo CurrentBalanceInfo;
                        TpTime ChargingEventTime;
                  };
                  struct TpBalance {
                        TpAddress UserID;
                        TpBalanceQueryError StatusCode;
```

```
TpBalanceInfo BalanceInfo;
                  };
                  typedef sequence <TpBalance> TpBalanceSet;
                  struct TpTransactionHistory {
                        TpAssignmentID TransactionID;
                        TpDateAndTime TimeStamp;
                        TpString AdditionalInfo;
                  };
                  typedef sequence <TpTransactionHistory>
TpTransactionHistorySet;
                  enum TpTransactionHistoryStatus {
                        P_AM_TRANSACTION_ERROR_UNSPECIFIED,
                        P_AM_TRANSACTION_INVALID_INTERVAL,
                        P_AM_TRANSACTION_UNKNOWN_ACCOUNT,
                        P_AM_TRANSACTION_UNAUTHORIZED_APPLICATION,
                        P_AM_TRANSACTION_PROCESSING_ERROR,
                        P_AM_TRANSACTION_SYSTEM_FAILURE
                  };
                  typedef sequence <TpChargingEventName> TpChargingEventNameSet;
                  struct TpChargingEventCriteria {
                        TpAddressSet Users;
                        TpChargingEventNameSet ChargingEvents;
                  };
                  struct TpChargingEventCriteriaResult {
                        TpChargingEventCriteria ChargingEventCriteria;
                        TpAssignmentID AssignmentID;
                  };
                  exception P_UNAUTHORIZED_APPLICATION {
                        TpString extraInformation;
                  };
                  interface IpAppAccountManager : IpInterface {
                        void reportNotification (
                              in TpChargingEventInfo chargingEventInfo,
                              in TpAssignmentID assignmentId
                              );
```

```
void queryBalanceRes (
                              in TpSessionID queryId,
                              in TpBalanceSet balances
                              );
                        void queryBalanceErr (
                              in TpSessionID queryId,
                              in TpBalanceQueryError cause
                        void retrieveTransactionHistoryRes (
                              in TpSessionID retrievalID,
                              in TpTransactionHistorySet transactionHistory
                              );
                        void retrieveTransactionHistoryErr (
                              in TpSessionID retrievalID,
                              in TpTransactionHistoryStatus
transactionHistoryError
                              );
                  };
                  interface IpAccountManager : IpService {
                        void createNotification (
                              in TpChargingEventCriteria ChargingEventCriteria,
                              out TpAssignmentID assignmentId
                              raises (TpCommonExceptions, P_INVALID_CRITERIA,
P_INVALID_EVENT_TYPE, P_UNKNOWN_SUBSCRIBER);
                        void destroyNotification (
                              in TpAssignmentID assignmentId
                              raises (TpCommonExceptions,
P_INVALID_ASSIGNMENT_ID);
                        void queryBalanceReq (
                              in TpAddressSet users,
                              out TpSessionID queryId
                              raises (TpCommonExceptions, P_UNKNOWN_SUBSCRIBER,
P_UNAUTHORIZED_APPLICATION);
                        void changeNotification (
                              in TpAssignmentID assignmentID,
                              in TpChargingEventCriteria eventCriteria
                              raises (TpCommonExceptions,
P_INVALID_ASSIGNMENT_ID, P_INVALID_CRITERIA, P_INVALID_EVENT_TYPE);
```